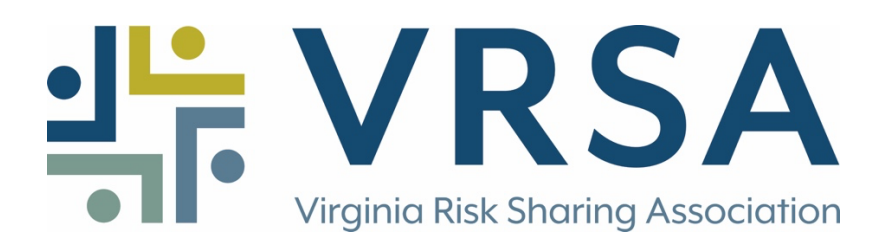

## USING VRSA FLIER AND FAQ TEMPLATES

The CDC Vaccine Flier PDF and COVID-19 Frequently Asked Questions page are designed for VRSA members to customize using their entity logo. The logo should be saved in a PDF file.

JPG logos can be easily converted to PDF through the Adobe website here.

Once converted, open the vaccine templates and select the image icon, highlighted in red below.

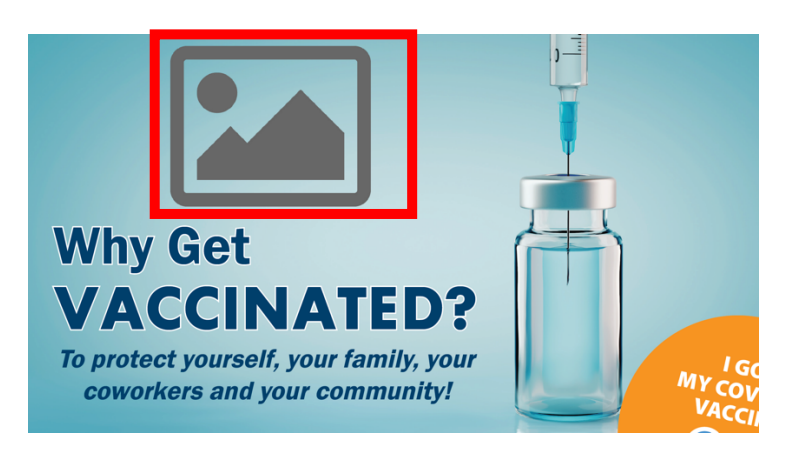

From there, select "Browse" and search for the PDF logo on your computer.

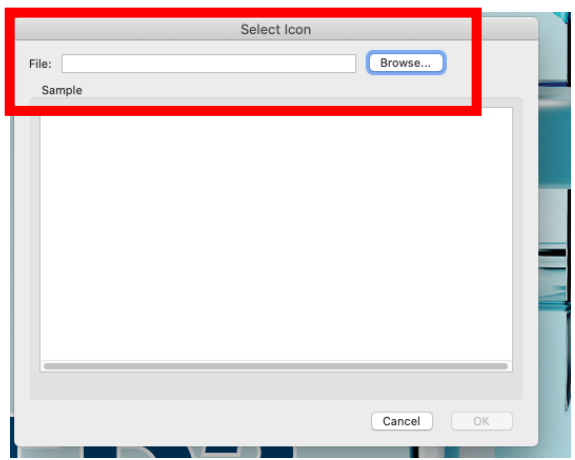

Select the logo and then press "OK." Save the updated document onto your computer.